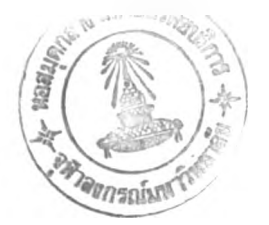

**1. Baht N.v. and T.J. McAvoy, Use of neural nets for dynamic modeling and control of**

chemical process systems. *Computers chem. Engng* 14, 573 - 582 (1990).

2. D.E. Seborg, T.F. Edgar and D.A. Mellichamp, *Process Dynamic and Control*, Wiley, New **York (1989).**

เอกสารอ้างอิง

- **3. E.p. Nahas, M.A. Henson and D.E. Seborg, Nonlinear internal model control strategy for** neural network models. *Computers chem. Engng* 16, 1039 - 1057 (1992).
- 4. Jacek M. Zurada, *Introduction to Artificial Neural Systems*. Info Access Distribution Pte **Ltd., (1992).**
- **5. K.J. Hunt, D. Sbarbaro, R. Zbikowski and P.J. Gawthrop, Neural Networks for Control** Systems - A Survey . *Automatica* 6, 1083 - 1111 (1992).
- **6. Marzuki Khalid and Sigeru Omatu, A neural network controller for a temperature control** system.. *IEEE Control System Mag.* **6**, 58 - 64 (1992).
- 7. Philip D. Wasserman, *Advanced Methods in Neural Computing*, Van Nostrand Reinhold, **New York. (1993).**
- 8. Phiroz Bhagat, An Introduction to Neural Nets. *Chem. Engng. Prog.*, 55 60 (1990).
- **9. s.z. Qin, H.T. Zu and T.J. McAvoy, Comparison of Four Neural Net Learning Methods for** Dynamic System Identification, *IEEE Trans. Neural Networks* 3, 122 - 130 (1992).
- 10. S.Y. Kung, *Digital Neural Networks*, Prentice Hall International Inc., (1993).
- 11. Ydstie, B.E., Forecasting and control using adaptive connectionist networks, *Computer c h e m . E n g n g* **1 4 , 583 - 599 (1990).**
- 12. Yoh-Ha Pao, *Adaptive Pattern Recognition and Neural Networks*. Addison Wesley, USA **(1989).**
- 13. Wiliam L.Luyben, *Process Modeling, Simulation, and Control for Chemical Engineers*, **McGraw - Hill, Singapore (1990).**

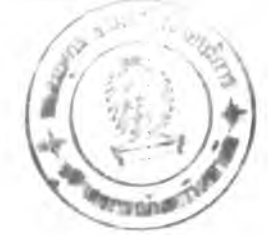

**ภาคผนวก ก**

# **คำอธิบายการเรียนรู้ของข่ายงานนิวรัล**

**โปรแกรมในตอนท้ายของภาคผนวกนี เป็น ส่วนหลักของข่ายงานนิวรัลที่จะเรียนรู้ กระบวนการต่างๆ โดยแบ่งเป็น 2 ส่วน คือ ก.!. คัวแปรโกลบอล (Global variables) ซึ่งเป็นตัวแปรที่ใช้ตลอดทังโปรแกรม ตังนี**

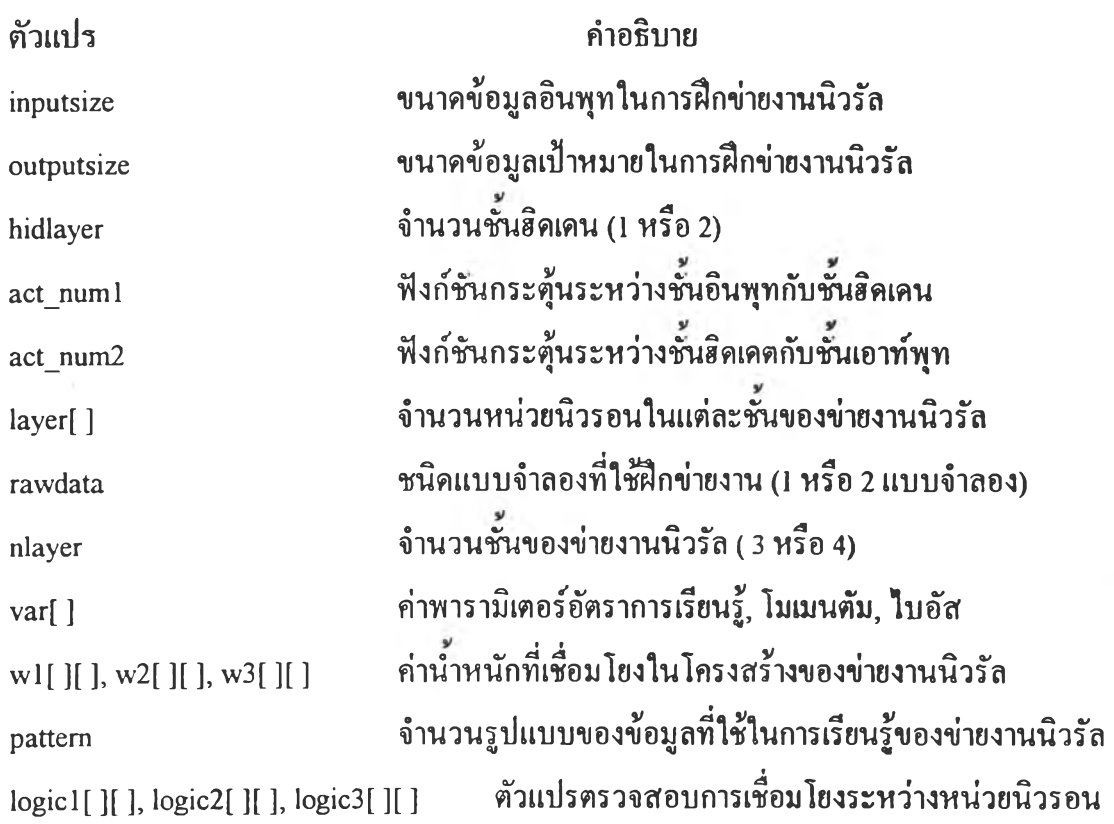

**ก.2. ฟังก์ชันในการเรียนเของข่ายงานนิวรัล (backprop) แสดงรายละเอียดในการเรียนรู้ ดังนี**

```
ก.2.1 การกำหนดแบบจำลองในการเรียนรู้ กำหนดโดยตัวแปร rawdata
   ถ้า rawdata = 1 : เลือกแบบจำลองเชิงขนานแบบไม่วกกลับ
      rawdata = 2 : เลือกแบบจำลองแบบอนุกรม-ขนานแบบทั่วไป
      การเลือกแบบจำลองที่แตกต่างกัน จะกำหนดข้อมูลในการส่งใท้ข่ายงานเริ่มต้นการ
```
**เรียนรู้ที่แตกต่างกัน แต่ข้อมูลอินพุทและเอาท์พุทของทังสองวิธีจะเก็บไว้ในตัวแปรเดียวกัน คือ netin[ ][ ] และ netout[ ][ ] ตามลำดับ ทังนี ต้องแปลงข้อมูลให้เท่ากับค่าของฟ้งกัชนกระตุ้นที่ใช้ ในการแปลง (ถ้าเลือก unipolar ช่วงอยู่ที่ 0.1 - 0.9 ถ้าเลือก bipolar ค่าอยู่ในช่วง -1 - 1)**

# **ก.!.2 การเริ่มต้นการเรียนรู**

**หลังจากที่จัดการข้อมูลอินพุท, เป็าหมาย เริ่มต้นการเรียนรู้โดยการกำหนดค่า RMS = 0 (เป็นตัวแปร error) กำหนดจำนวนรูปแบบการเรียนรู้เป็นจำนวน P รอบ แล้วถ่ายข้อมูลอินพุท ให้ตัวแปร Z ข้อมูลเป็าหมายให้ตัวแปร** *d* **คำนวณผลรวมค่าอินพุทเก็บไว้ที่ hidden แล้วแปลง** ี ด้วยฟังก์ชันกระตุ้น เป็นค่าของหน่วยฮิดเดนเก็บไว้ที่ <sub>out[ ]</sub> จำนวนชั้นฮิดเดนกำหนดด้วยตัว แปร hidlayer ถ้าจำนวนชั้นฮิคเคนเป็นสองชั้นแล้ว hidlayer = 2 ทำการคำนวณในชั้นฮิคเคนอีก ครั้งหนึ่งโดยใช้ข้อมูลจากชั้นฮิดเดนที่ 1 มาเป็นข้อมูลอินพุท ข้อมูลในชั้นฮิดเดนจะส่งไปยังชั้น **เอาท์พุทคำนวณค่า output[ ] เป็นผลลัพธ์ออกจากข่ายงานนิวรัล**

### **ก.3 คำนวณค่า RMS error**

**เปรียบเทียบค่าเป็าหมายกับ d[ ] ค่าผลลัพธ์จากข่ายงานนิวรัล output[ ) คำนวณค่า RMS เก็บไว้ตัวแปร error คำนวณค่าสัฌูญาณความผดพลาดในซ้นเอาทพุทเกบไวใน errout สำหรับ ค่าสัญญาณความผิดพลาดของซ้นเดเดนทังสองซ้น คือ errhidl และ errhid2**

## **ก.4 การปรับค่านำหนัก**

**เริ่มปรับนำหนักในซ้นเอาท์พุทโดยปรับนำหนัก พ3[ ][ ] ในซ้นเดเดนเข้ามีสองซ้น จะ ปรับนำหนัก พ1[ ][ ] และ พ2[ ][ ]**

# **ก.ร การสินสุดการเรียนรู้**

**การเรียนรู้ถูกกำหนดตามจำนวนรอบที่ต้องการให้เรียนรู้, iterate เมื่อครบกำหนดแล้ว ถ้าต้องการให้เรียนรู้ต่อไปแล้วจึงป็อนจำนวนรอบที่ต้องการให้เรียนรู้เข้าไป หลังจากเสร็จสิน การเรียนรู้ค่านาหนักที่ไต้ (ซึ่งไต้แค่แบบจำลองภายในของข่ายงานนิวรัล) จะถูกบันทึกเก็บลงสู่ แฟ้มข้อมูลซึ่งสามารถกำหนดชื่อแฟ้มข้อมูลโดยการฟ้อนชื่อไท่ล์ที่ต้องการลงไป**

**/\* :::: Global variable :::: \*/**

**int maxx, maxy; /\* The maximum resolution of the screen \*/**

- **int MaxColors;** */ \** **The maximum # of colors available \*/**
- **int inputsize, outputsize , hidlayer = 1;**
- int  $act\_num1 = 1$ ,  $act\_num2 = 1$ ;  $/* 1$  : hidden ,2: output activation func<sup>\*</sup>/
- int layer[4] = {6,5,5,1};
- **int pattern,rawdata= 1,pastout ;**
- **int globax,globbx,globcx,globdx ;**
- **int exit\_status=0;**
- int nlayer  $= 4$ ;

**float leam,momentum,bias,cycle;**

**float var[6] = {1,0.85,1,0.65,1,500};**

**float wl [30][20],พ2[20][20],พร[20][20],wr[20][ 10},model 1 [250],model2[250];**

**float logic I[30][20],logic2[20][20],logic3[10][20];**

**float dwl[30][20],dw2[20][20],dw3[20][20],d\\T[20][ 10];**

**float diff,error;**

y.

```
void backprop(float x[250],float desire[250])
 char msg; int c,ans,nx,repeat;
 char filename[10],str[5j;
 char check,cont;
 int i,j,k,m,n,p,q,r,s,shift,gridn;
 int ทนทx=0,xl,x2,xyl,xy2;
```

```
int target,input,hid,hidl,hid2,status;
```
float iterate, loop, lx, ly, rx, ry, dx, dy, xd1, yd1;

**float px,py,excess,y;**

**float errhidl[30],errhid2[30];**

```
float model 1 [ 150],model2[ 150],d[30],ym[250],yp[250];
```
**float neto,sumw,out![30],out[30],z[30],pxl,pyl,py2,plx[500],ply[500];**

float hidden,power,maxin,base,lamda,

**float errhid[30],errout[30];**

**FILE \*fp;**

**float slope 1,slope,max,max 1,min,min 1 ,inter,inter 1 ;**

```
float wlayer 1 [ 150],\vlayer2[ 150];
```
**float output[30],netin[250][10],netout[250][10] ;**

#### **do{**

**i= 0;**

```
nx = 0; q = 0; loop = 0;input=layer[0]; hidl=layer[l]; hid2=layer[2]; target=layer[3];
       learn = var[3]; momentum = var[1];grid n = 5;
       landa = var[2]; bias = var[4]; iterate = var[5];
max = x[i]; max1 = desired[i];
```

```
min = x[i]; min1 = desired[i];
```

```
ym[i] = x[i]; yp[i] = desired[i];
for(i = 1; i \le input size; i++){
 for(j=0 j<layer[0] J++)
 {
 ym[i] = x[i];if(x[i]>max)
  max = x[i];
 if(x[i]<min)
  min = x[i],
 }
}
for(i=l;i<outputsize;i++)
{
 for(j=0,j<layer[3] j++){
   yp[i] = desire[i];
 if(desire[i]>maxl)
       maxi = desire[i];
 if(desire[i]<minl)
  minl= desire[i];
 }
}
/* :::::::: change scale into the range of 0.1 ~ 0.9
slope = (0.9-0. l)/(max-min);
slope 1 = (0.9-0.1)/(max 1-min 1);
```

```
inter = 0.9-slope*max;
```

```
\text{interl} = 0.9\text{-slope l*} \text{max l};
```

```
if(rawdata = 1) // ::::::::: Nonrecurrent parallel
   k =0; m =0;
   for(p=0;p<pattem;p-H-)
       for(i =0;i<layer[0];i++)
         netin[p][i] = x[k]*slope + inter;
        k++;
       for(j=0j<Iayer[3]j++)
         netout[p][j] = desire[m]* slopel + interl;
        m++;// :::::::::::::::: General-series parallel ::::::::::::::::::::::::
else if(rawdata = 2) \frac{1}{2} for window data \frac{1}{2} see baht \frac{1}{2}/
{ แ -> see seborg
  pattern = inputsize-layer[0]/2 -1;
  for(p=0;p<=pattem;p++)
   for(i=0;i<layer[0]/2;i-H-)
```
 $k = 0;$ 

{

{

}

{

}

}

}

{

{

{

 $netin[p][i] = (x[k+i] * slope + inter)$ ; **netin[p][i+layer[0]/2] = desire[k+i] \* slopel + interl;**

```
}
  for(j=0;j<layer[3];j++){
       netout[p][j]=(desire[layer[0]/2+k+j]*slopel +interl);
  }
  k++;
 }
repeat = 0;
do{
 error = 0.00;
 for(p =0;p<pattem;p++)
  {
         for(m=0;ni<input;m++)
          z[m] = netin[p][m]; /* input neuron of each pattern */
         zfinput] = bias;
         for(n=0;n<target;n++)
          d[n] = netout[p][n];for(j=0;j<hid 1;j++) {
             hidden = 0;
             for(i=0;i<=input;i++)hidden = hidden + z[i]*w1[j][i];outl[j] = activate(hidden,lamda,act_numl);
             out[j] = out[i];}
         out1[hid] = bias; out[hid] = out1[hid];
```
}

```
hid = hid 1;if(hildayer == 2)// hidden node var. = hid
                                     // check for 2 hidden layer
{
       for(j=0; j < hid2; j++){
            hidden = 0;
            for(i=0;i<=hidl ;i++)
              hidden = hidden + out1[i]*w2[j][i];out[j] = activate(hidden,lamda,act_numl);
       }
       out[hid2] = bias;
       hid = hid2; // hidden node var. = hid
}
        for(k=0;k<target;k++)
        {
            neto = 0;
            for(j=0;j\leq=hid;j++){
              neto = neto + out[j] * w3[k][j];}
            output[k] = activate(neto,lanida,act_num2);
        }
    lx = 30; rx = 615; ly = 80; ry = 415; shift = 30;
    lx = lx + shift + 20; ly = ly + shift + 15; rx = rx - 20; ry = ry-shift - 20;dx = rx-lx; dy = ry - ly;
    xd 1 = dx/grid_ท ;yd 1 = dy/grid_ท;
            Z***********************/
            /* compute Error value */
```

```
diff = 0;
for(k = 0; k \leq target; k++)diff = diff + (d[k] - output[k]) * (d[k] - output[k]);
error = error + 0.5 * diff;if(error >=0 && error <=1) /* ::: plot pixel to display ::: */
      {
       py = (ry-yd 1 )-(crror*(dy-yd 1 ));
       px = 1x+(dx*loop/500);setcolor(p+2);
       circle(px,py,0.5);
      }
   /* :::: for output layer :::: */
              **********************/
```

```
for(k = 0; k < target; k++)
```

```
errout[k]=eout(d[k],output[k],act_num2);
```

```
/* :::: for hidden layer :::: */
```

```
for(j=0;j<hid2;j++) // for 2 hidden layer
{
     sumw = 0;
     for(k = 0; k < target; k++)sumw = sumw + error[<b>k</b>] * w3[<b>k</b>][<b>j</b>];errhid2[j] = ehid(out[j],act_numl) * sumw;
}
for(j=0;j<hid l;j++)
{
     sumw = 0;
     for(k = 0; k < hid2; k++)
```
 $\sim$   $\sigma$ 

```
sumw = sumw + errhid2[k] * w2[k][j];errhid 1 [j] = ehid(outl[j],act_numl) * sumw;
}
      /*******************************/
      /* :::: weight adjustment :::: */
      /*******************************/
 \overline{\phantom{a}}/* for output layer */
for(k=0 ;k<target;k++)
{
  for(j=0;j \leq hid2;j + +)
  {
       dw3[k][j] = dw3[k][j]*momentum + (learn*out[j]*error[k]);w3[k][j] = w3[k][j] + dw3[k][j];}
}
     /* for hidden layer */
for(j=0;j<hid2;j++){
     for(i=0;i<=hid 1 ;i++)
      {
        dw2[j][i] = dw2Lj][i]*momentum + (lèam*outl[i]*errhid2[j]);
        w2[j][i] = w2[j][i] + dw2[j][i];}
}
for(j=0 j<hid 1 j+ + )
{for(i=0;i<=input;i++)
      {
```
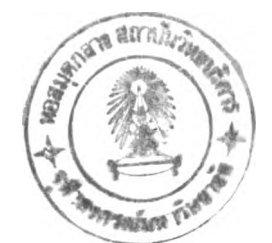

```
dw[[j][i] = dw [[j][i]*momentum + (learn*z[i]*errhid [[j]);
                w [j][i] = w [j][i] + dw [j][i];}
        q=q+l; loop=loop+l;
        cycle = cycle + 1 ;
       gotoxy(48,25); printf("%6.Of',cycle);
        if(loop >500)
        {
         loop = 1; nx = 0;
         bar(lx,ly,rx,ry);
         setcoIor(DARKGRAY);
         for(i=l;i<grid_n;i++) /* label grid line */
              line(lx,(ly+yd 1 *i),rx,(ly+yd 1 *i) );
         for(i=1; i \leq grid_n; i++)iine(lx+xd 1 *i,ly,lx-t-xd 1 *i,ry);
        }
/* ::: plot RMS line to screen ::: */
     ply[nx] = (ry-yd1)-(error*(dy-yd1));plx[nx] = lx + (dx * loop/500);if(error >=0 && error <= 1) /* ::: plot RMS line to screen ::: */
     {
       if(nx==0) I* Initial point */
        nx++;
       else
        {
         setcolor(BLUE);
             }
```
**line(plx[nx-l],ply[nx-l],plx[nx],ply[nx]);**

```
nx = nx+1;
         }
      \mathbf{r}I
g.
 }gotoxy(24,25);printf("%6.4f",error), status = status + 1;
} \vhile( cycle < iterate);
  setcoIor(BLUE);
  outtextxy(lx,460,"Do you want to continue <Y/N>:য়ূ পারু ");
  cont = toupper(getch());
  setfillstyle(SOLID_FILL,CYAN);
  bar(minx+10,maxy-27,niinx+400,maxy-8);
  shadow1(minx+10,maxy-27,minx+400,maxy-8,RED);
  if(cont = Y'){
       repeat = 1;
       setfillstyle(SOLlD_FlLL,LlGHTBLUE);
       bar(lx+20,ly+90 ,rx-40,ry-90);
       mainbox(lx+30,ly+100,rx-50,ry-100,MAGENTA,LIGHTGRAY);
       outtextxy(lx+60,ly+120,"Enter the iteration number that you want Mgm");
       gotoxy(60,16);scanf("%f',&var[5 ]),
       setfillstyle(SOLID_FILL,LlGHTGRAY);
         bar(lx,ly,rx,ry);
         setcolor(DARKGRAY);
         for(i=1; i \leq grid \ n; i++) /* label grid line */
               line(lx,(ly+yd1* i),rx,(ly+yd1* i));
         for(i=1, i \leq grid_n; i++)line(lx+xd 1 *i,ly,lx+xd 1 *i,ry);
```
}

÷,

 $\rightarrow$  6

```
} while(repeat == 1);
cycle = 0;
   /* model weight */
   n = 0;
   for(k=0;k<target;k++)
    for(j=0 hid 1 j+ + )
        model2[n] = พ2[k][j];
   m = 0;
   for(j=0;j<hid 1;j++)
    for(i=0;i<=input;i++)modelI[m] = wI[j][i];strcpy(filename,"modellyl.dat");
   fp = fopen(filename,"wt");
   write(model 1 ,sizeof model 1,1 ,fp);
   fclose(fp);
   strcpy(filename,"modelly2.dat");
   fp = fopen(filename,"wt");
```
 $\tau$ 

ł

**f\vrite(model2,sizeof model2,l,fp);**

**fclose(fp);**

}

#### **ภาคผนวก**

### **การใช้โปรแกรม "M odel Netware"**

**ใน การศ ึกษ าการส ร้างแบ บ จำลองของกระบ วน การ (Identification) โดยการใช้ข่ายงาน นิวรัล ม ีรายละเอียดอธิบ ายป ระกอบ ดังน ี**

**ข .1. การเริ่ม ฅ ้น เข ้าส ู่โป รแกรม**

**ท ี่ส ภ าวะด อ ส ผ ู้ใช ้เรีย ก ใช ้โป รแ ก รม "Model Netware" จากห ้องขับดิสก์ที่มีโปรแกรม อยู่ โด ยการ!เอน "modelnet" ต่อจากเครื่องหมายพ ร็อมท์ (prompt) ดังนี**

**c:> m odelnet**

**หลังจาสที่ผู้'ใช้เรียก Model Netware ทำงาน เมนูหลักจะปรากฎบนจอภาพ แสดงดังรูป ที่ 1 ป ระกอบ ด ้วย เม น ูห ลัก ของข่ายงาน (Network), การ**'ส ิ**ก'ข่ายงาน (Tram), นำหนัก (Weight)** ี และ การจัดการข้อมูลสำหรับการเรียนรู้ (Data) รายละเอียดของแต่ละเมนูหลัก จะ**ไ**ด้อธิบาย **ต่อไป**

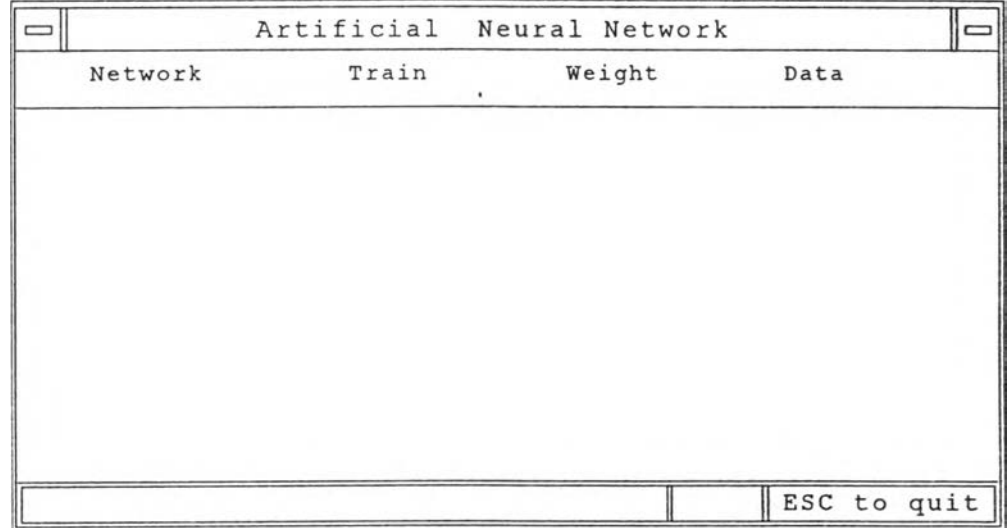

**รูปที่ 1 เม น ูห ลักของ M odel Netware**

## **.2. การกำห น ดโครงส ร้างของข่ายงาน น ิวรัล**

**จากเม น ูห ลัก กำหนดโดรงสร้างของข่ายงานนิวรัล โดยการ!)อน "N " จะปรากฎเมนู** ย่อยแสดงดังรูปที่ 2 อันประกอบด้วย โดยสามารถ กำหนดชั้นฮิดเดนได้ 2 ชั้น

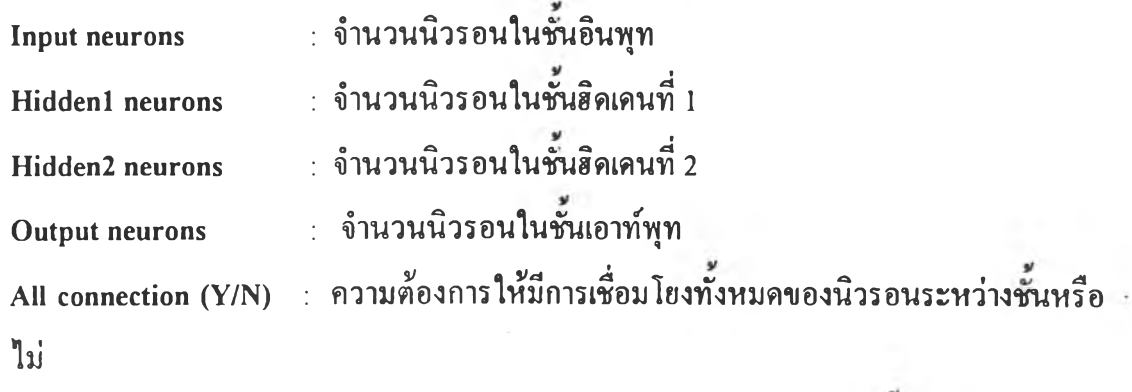

**เม ื่อเลือก 'Y ' หมายถึง ตด้งการให ้มีการเชื่อมโยงทังหมดของนิวรอน เม ื่อเลือก 'N ' หมายถึง ตด้งการให ้มีการเชื่อมโยงของน ิวรอน บาง**

**ส่วน**

**Quit ออกจากการกำหนดโครงสร้างขายงานนิวรัล**

**ในการกำหนดให้มีการเชื่อม โยงระหว่างนิวรอนเป็นบางส่วน จะปรากฎเมนูย่อยให้ เล ือ ก ก าร เช ื่อ ม โย ง ถ้าต้องการให ้ม ีการเชื่อม โยงระห ว่างน ิวรอน ให ้!)อ น 'Y ' ถ้าไม ่ต ้องการให ้ ปีอน 'N ' ผ ลลัพ ธ์ข องโค รงส ร้างข ่ายงาน น ิวรัล ท ี่ได ้แส ด งด ังใน รูป ท ี่ 3**

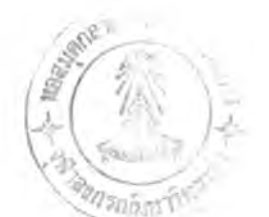

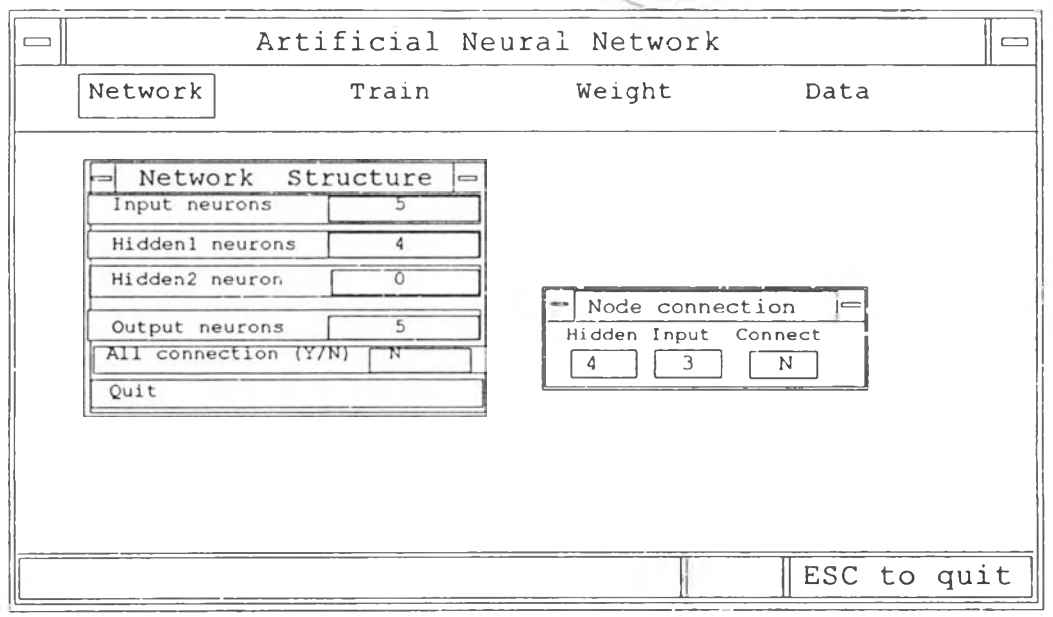

# **รูปที่ 2 เม ^ย่อยใน การกำห น ด โครงส ร้างข องข ่ายงาน น ิวรัล**

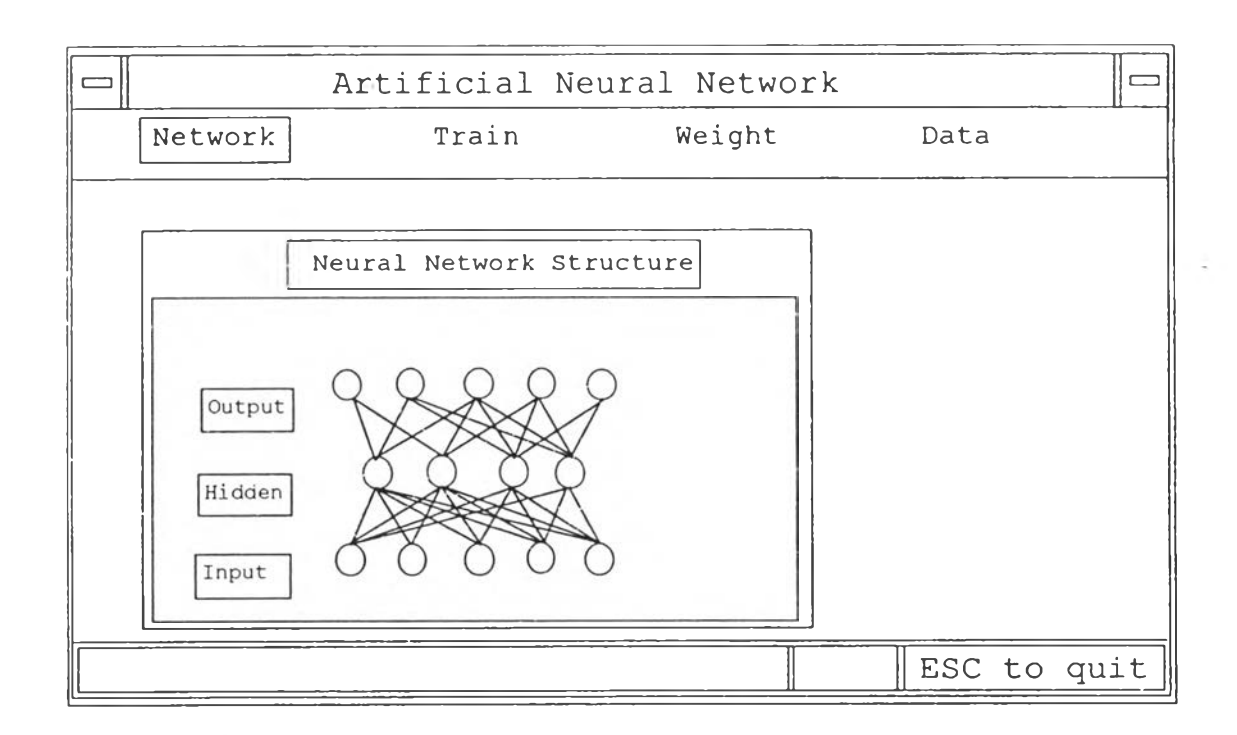

# รูปที่ 3 ตัวอย่างของโครงสร้างข่ายงานนิวรัลที่มีการเชื่อมโยงบางส**่**วน

 $\chi$ 

120

**จากเม น ูห ลักเลือ ก "ว " เพื่อกำหนดการทำ "Data Initialized" อันเป็นการกำหนดข้อมูล** เริ่มต้นเพื่อใช้ในการนำไปให้ข่ายงานนิวรัลได้เรียนรู้ ประกอบด้วย

CSTR Unit **เป็น ข้อมูลพ ื้นฐานจากหน่วยปฎิทํติการเคมีของระบบถังกวนต่อเนื่องที่มีอุณ ห ภูมิไม, คงท ี่ (Non isothermal CSTR) โด ยส าม ารถ เป ลี่ยน ค่าพ าราม ิ เต อ ร ์ใน กระบ วน การ เพ ื่อ ใช ้ ให้ข่ายงานนิวรัลได้เรียนรู้และทดสอบการเรียนรู้**

Gravity flow tank ข้อมูลในระบบการใหล<sub>ั</sub>บองของเหลวออกจากถังโคยแรงโน้มถ่วง โคย **ส าม ารถ ป รับ ค ่าอัต ราการไห ลข องข องเห ลวได้**

- **U ser D ata เป็น การฟ ้อน ข้อมูลผ่านแฟ ้น พ ิมพ ์โดยตรงจากผู้ใช้ ประกอบด้วย ของข้อมูลอิน พ ุท แ ล ะ ข ้อ ม ูล เป ้าห ม าย (target) โดยจะสอดคล้อง กับโครงสร้างของข่ายงานนิวรัลที่ ไ ด ้ ก ำห น ด ไว ้ต ัง แ ต ่แ ร ก เมื่อป็อนข้อมูลเสร็จแล้ว สามารถเลือกที่จะบันทึกข้อมูล เก ็บ เข ้าแ ฟ ้ม ข ้อ ม ูล โด ย ก าร ต ังชื่อข้อมูลแล้ว ส าม ารถนำกลับ ม าใช้งาน ได ้โด ยคำ** ี สั่ง File load เพื่อ ใช้ทดสอบการเรียนรู้ใหม่ได้
- **F ile L oad เป็น การน ำข้อมูลจากแฟ ้มข้อมูลที่เคยสร้างไว้จากเมน ูย่อย User Data หรือจาก ก าร แ ก ้ส ม ก าร อ น ุพ ัน ธ ์ และ จาก Chemical Unit ท ี่ม ีการเป ลี่ยน ค่าพ าราม ิเตอร์ท ี่แตก ต่างกัน**

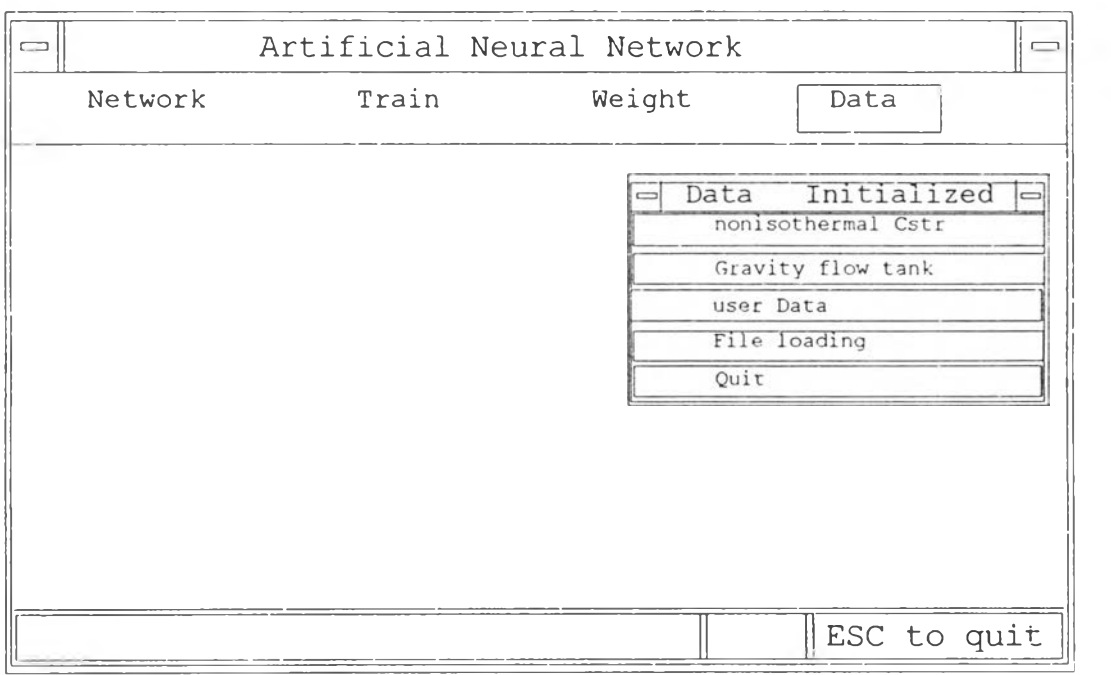

**รูปที่ 4 เม^ย่อยการกำหน ดข้อ!รูลให้,ข่ายงาน น ิวรัล**

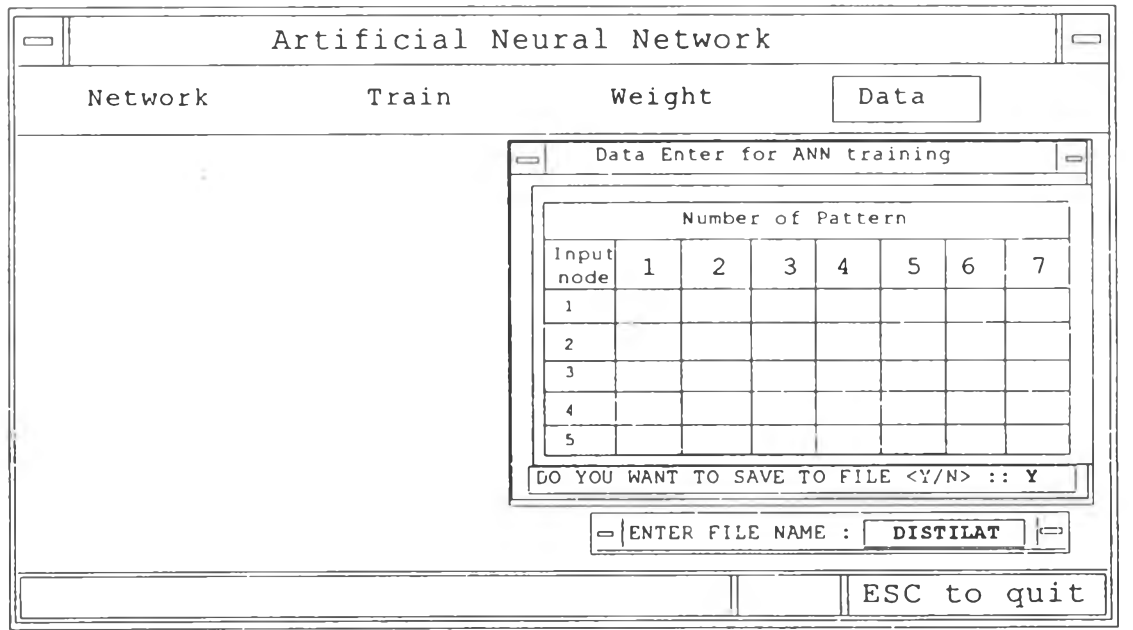

รูปที่ 5 การเลือกป้อนข้อมูลโดยดรงให้กับข่ายงานนิวรัล จากเมนูย่อย User Data

ข.4. การกำหนดค่ำน้ำหนักเริ่มต้น ให้กับข่ายงานนิวรัลจากเมนูหลักของโปรแกรม เลือก ر.<br>الألب المساحة المساحة المساحة المساحة المساحة المساحة المساحة المساحة المساحة المساحة المساحة المساحة المساحة Weigth เพื่อเริ่มด้นการกำหนดน้ำหนักให้กับข่ายงานนิ้วรัล จอภาพจะปรากฎเมนูย่อย ดังรูปที*่* 6 **ซ ึ่งมีความหมายดังนี**

5Ò

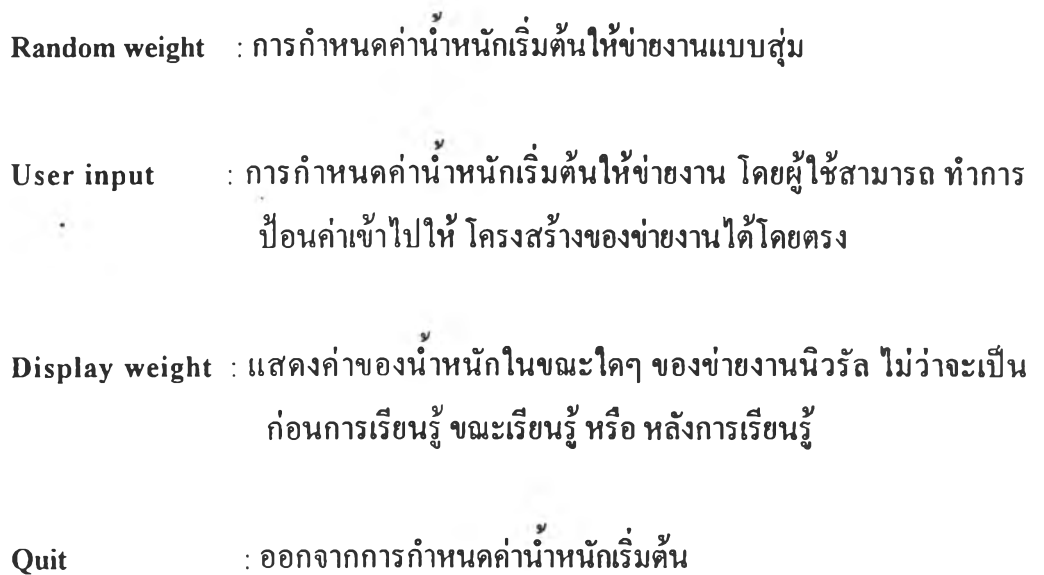

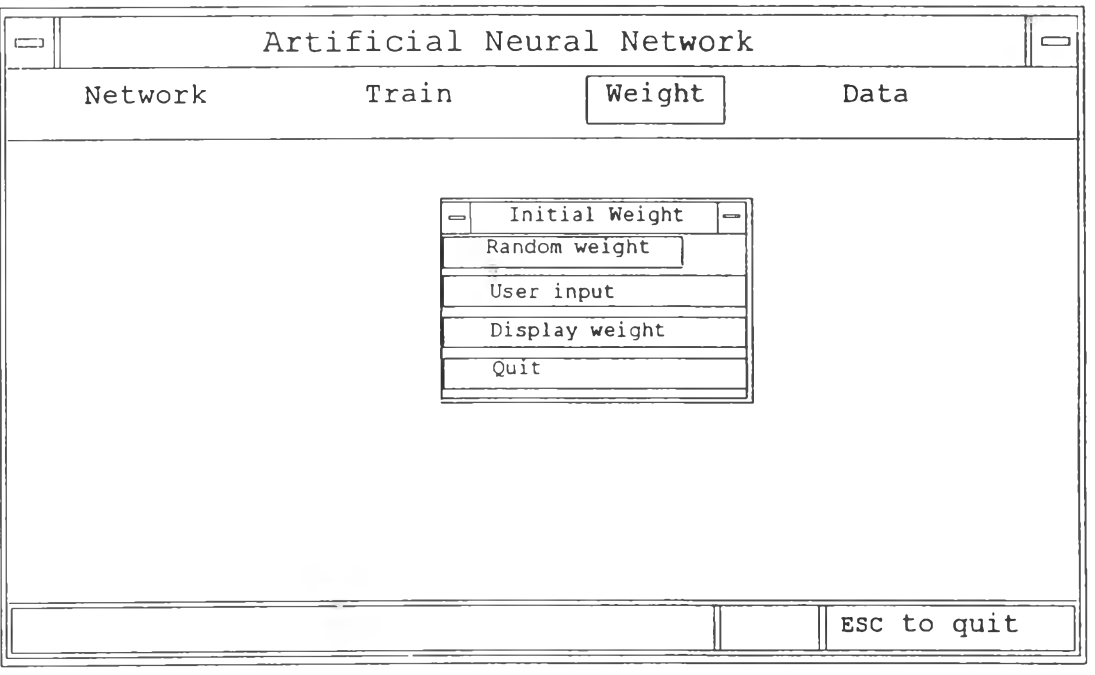

**รูปที่ 6 เมนูการกำหนดค่า'นาหนักเริ่มค้น**

**ข.ร. การเรียน รู เม ื่อได้กำห น ดโดรงสร้างของข่ายงาน น ิวรัล กำหนดชนิดของข้อมูลในการเรียน รู้ และกำห น ด ค่าน ำห น ักเริ่ม ด ้น ใน การเรียน รู้แล้ว ขันตอนต่อไป คือ การเรียนรู้ของข่ายงาน น ิวรัล ต าม โค รงส ร้างและช น ิด ข ้อ ม ูล ต าม ท ี่ได ้กำห น ด ไว้ บนเมนูหลักเลือก Train จะปรากฎภาพ ด ังใน รูปที่ 7**

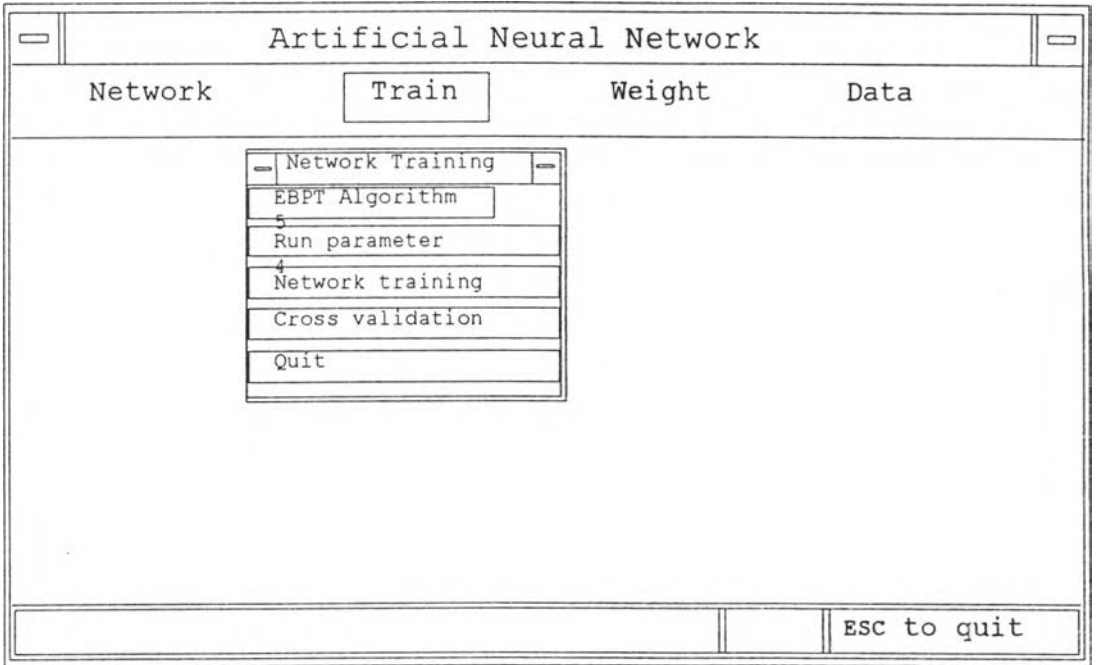

## **รูปที่ 7 เมนูม่อยในการกำหนดวิธีการเรียนรู้ของข่ายงานนิวรัล**

ข.5.1 แบบจำลองในการเรียนรู้ของข่ายนิวรัล เลือกได้จากเมนูย่อย EBPT Algorithm ซึ่งมีแบบ **จ ำล อ ง ให ้เล ือ ก ใน ก าร เร ีย น ร ู้ 2 แบบ คือ**

#### **1. N onrecurrent parallel identification model**

**2. G eneral series-parallel identification model**

**แ บ บ จ ำล อ งใน แ ต ่ล ะ แ บ บ น ัน แ ส ด งดังในรูปที่ 8 โดยที่ผู้ใช้สามารถเลือกหมายเลขประจำ โม เดล โม เด ลด ังกล่าวจะถ ูกน ำม าใช ้ส ำห รับ การเรียน รู้ ซึ่ง EBPT algorithm ใช อ ัล ก อ ริธ ึม ใน การเรียน รู้ของข ่ายงาน น ิวรัลชน ิดเกรเดียน ท ์เดส เชีน ท ์ (Gradient descent)**

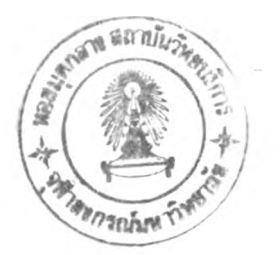

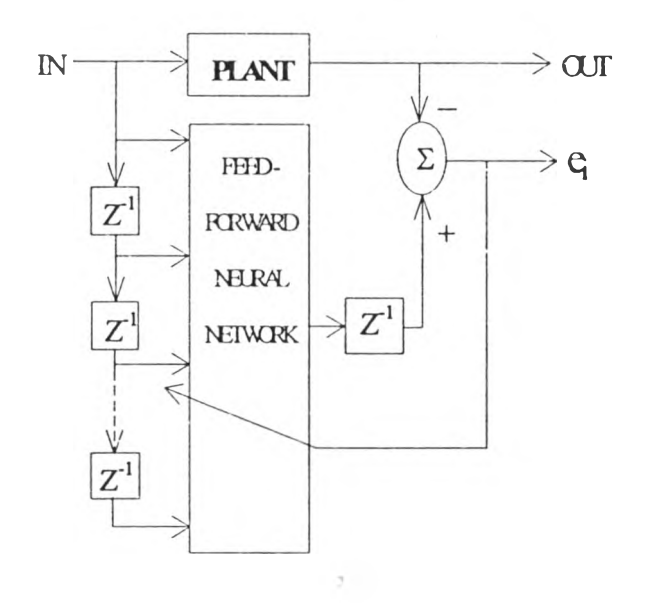

#### 1. Nonrecurrent parallel identification model

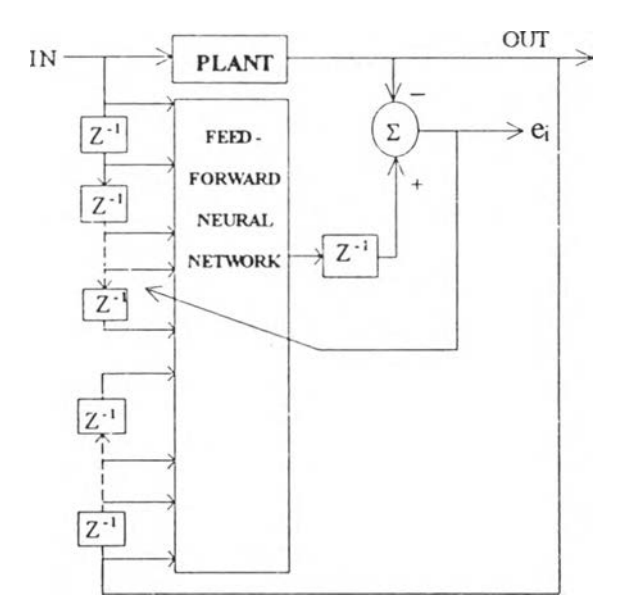

2. General series-parallel identification model

รูปที่ 8 แบบจำลองสำหรับการเรียนรู้ เลือกจากคำสั่ง EBPT Algorithm

**.ร.2 พ าร าม ิเฅ อ ร ์ส ำห ร ับ ก าร เร ีย น ! (Run parameter)**

ี พารามิเตอร์มีผลโดยตรงต่อการเรียนรู้ประกอบด้วย ฟังก์ชันการกระดุ้น ที่ใช้ในการ **แป ลงผลรวม ของสัญ ญ าน ท ี่เข้าม ายังน ิวรอน ออกไปยังนิวรอนที่ออู่ในข้นอื่น ฟ้งก์ข้นดังกล่าว** ประกอบค<sup>้</sup>วย Sigmoidal function และ Bipolar function การกำหนดค่าดังแสดงในรูปที่ 9 **ส ำห รับ พ าราม ิเต อ ร์อ ื่น ๆท ี่ส ำค ัญ ได ้แก ่ อัตราการเรียนรู้, โมเมนดัม เป็นด้น พ ารามิเตอร์เหล่านี ส าม ารถ ก ำห น ด ได ้โด ย เม น ู Run parameter แสดงดังในรูปที่ 10**

### **ข.ร.3 การรีเกข่ายงาน นิวรัล (Network training)**

**ใน เม น ูย่อยของ Network training น ันเปีนการกำหนดให้ข่ายงานนิวรัลได้เรียนรู้ กระบ วน การตาม ค่าพ าราม ิเต อร์, ชุดข้อมูลที่สอดคล้องกันระหว่างอินพุตกับเอาท์พุต และ ค่า น ำห น ัก ตาม ท ี่ได้กำห น ดม าตังแต่เริ่ม ใน รูป ท ี่ 11 แสดงการเปลี่ยนแปลงค่าของ RMS error ใน ระห ว่างการเรียน รู้**

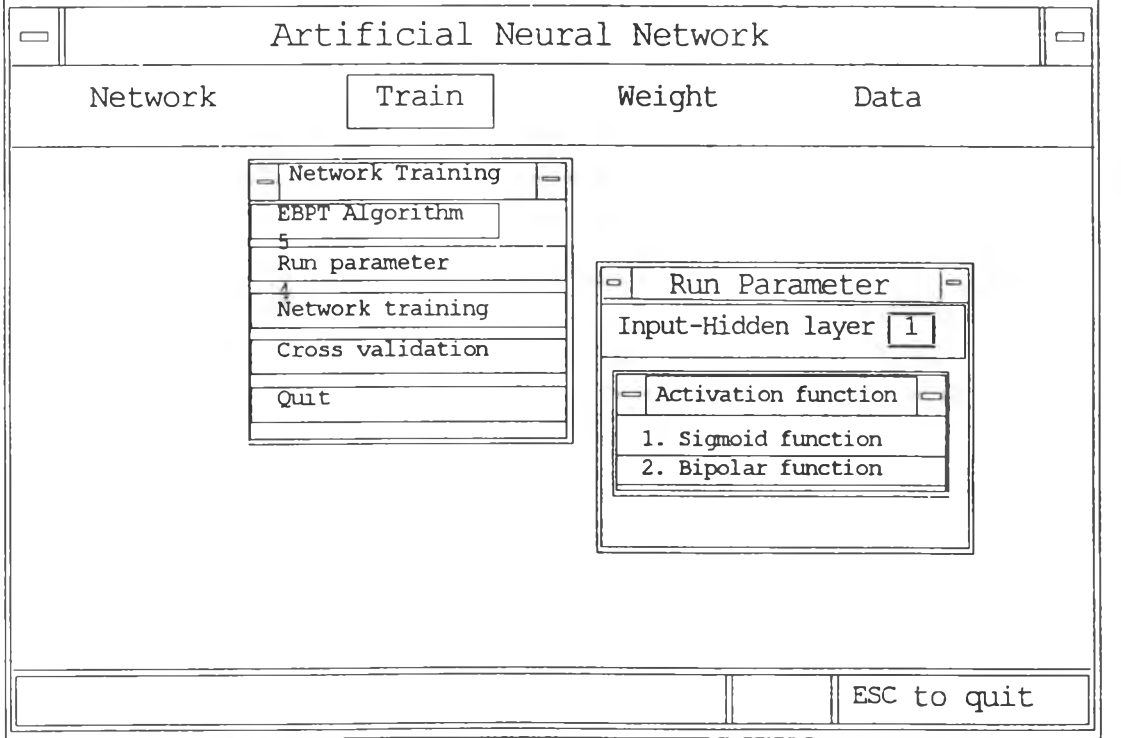

**รูปที่ 9 เมนูย่อยในการกำหนดวิธีการเรียนรู้ของข่ายงานนิวรัล**

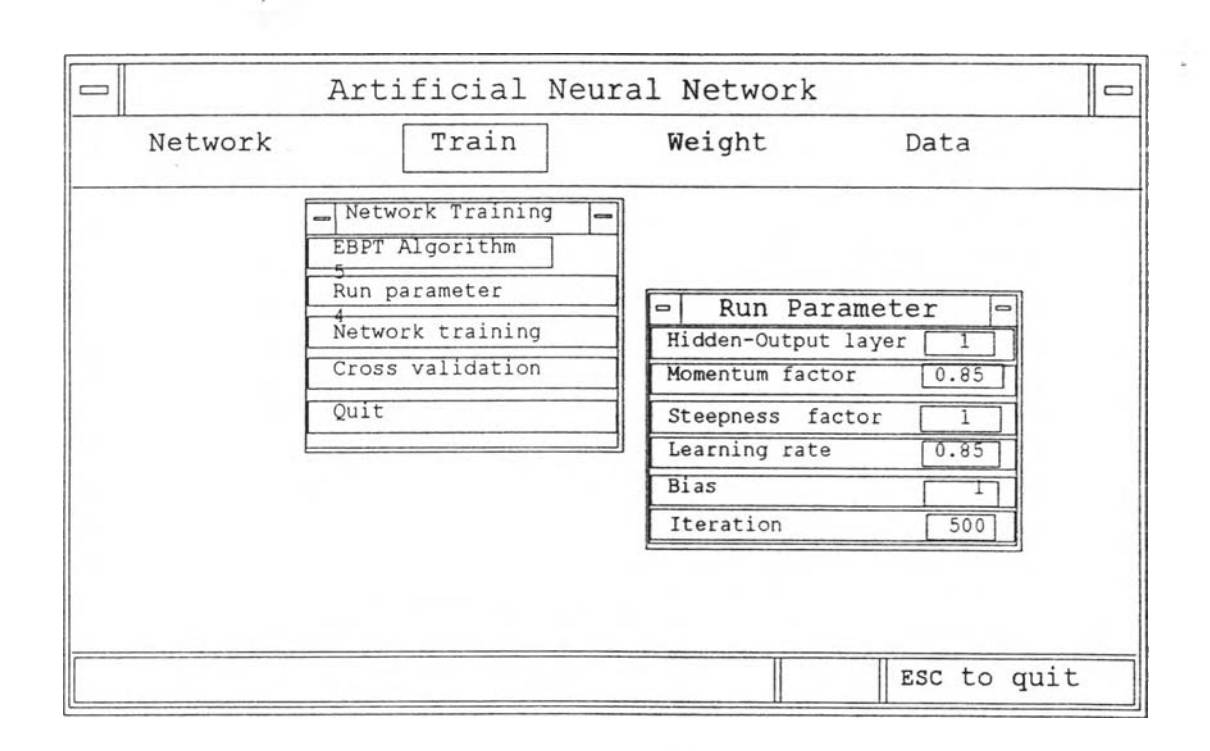

**ูปที่ 10 การกำห นดค่าพ ารามิเฅอร์ส์าหรับใชในการเรียนรู้ของข่ายงานนิวรัล**

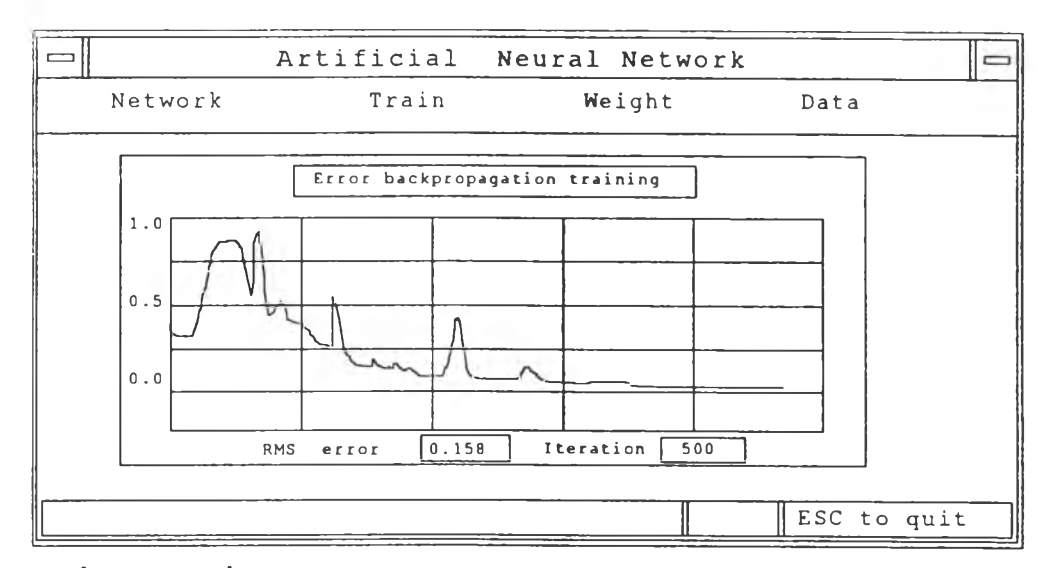

**รูปที่ 11 การเป ลี่ยน แป ลงค่า RM S error ในระหว่างการเรียนรู้ของข่ายงานนิวรัล**

### **ข.ร.4 การท ดส อบ การเรียน รู้ข องข่ายงาน น ิวรัล (Cross validation)**

**เมื่อการเรียนรู้ของข่ายงานนิวรัลถึงจุดหมายที่ต้องการแล้ว นนคือ ข่ายงานนิวรัลไต้สร้าง แบ บ จำลองของกระบ วน การท ี่ไต้เรียน รู้มา ดังนันเพื่อทดสอบแบบจำลองดังกล่าว จึงเลือกเมนู**

**ย่อย cross validation โดยใช้ข้อมูลที่ข่ายงานไม,เคยไค้เรียนรู้มาก่อนมาทำการทคสอบ ผลลัพธ์ที่ ไค้แสดงในรูปที่ 11**

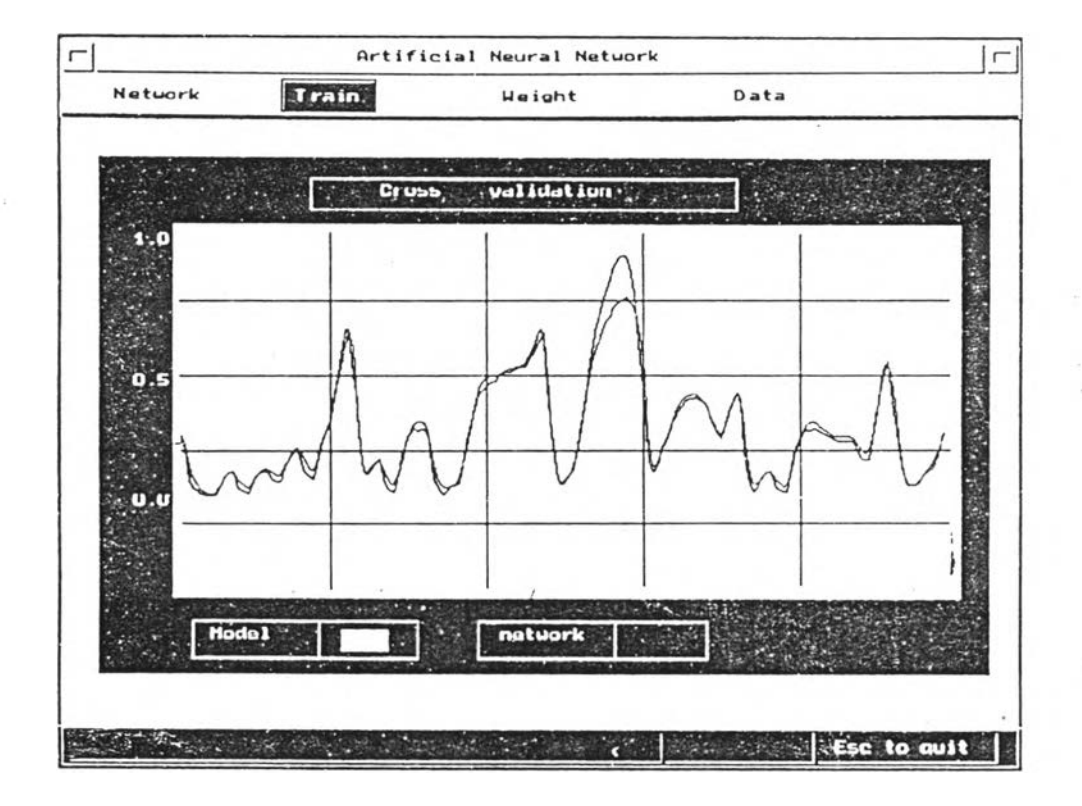

**รูปที่ 11 การท ดส อบ การเรียน รู้ข องข่ายงาน น ิวรัลจาก Cross vaüddation**

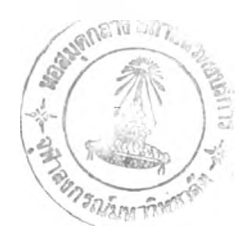

## **ประวัติผ้เขียน**

นายสุรพล คำสุภา เกิดเมื่อวันที่ 8 ตุลาคม พ.ศ. 2507 สำเร็จการศึกษาในระดับชั้นมัธยม **ศึกษาปีที่ 5 จากโรงเรียน ตากพ ิทยาคม เมื่อ พ.ศ. 2525 ส ำเร็จการศึกษ า ปริญ ญ า** ์ วิทยาศาสตรบัณฑิต สาขา เคมี จากมหาวิทยาลัยเชียงใหม่ เมื่อ พ.ศ. 2529 เคยทำงานที่บริษัท **ส ยาม เรช ิน แล ะเค ม ีภ ัณ ฑ ์ จำกัด เมื่อ พ.ศ. 2529-2532 ทำงาน บริษัท ท ุน เท ็กซ ์ จำกัด เมื่อ พ.ศ. 2532-2533 ป ีจจุบ ัน ท ำงาน ใน ตำแห น ่ง วิศวกรฝ่ายขาย บริษัท สยามราชธาน ี จำกัด**